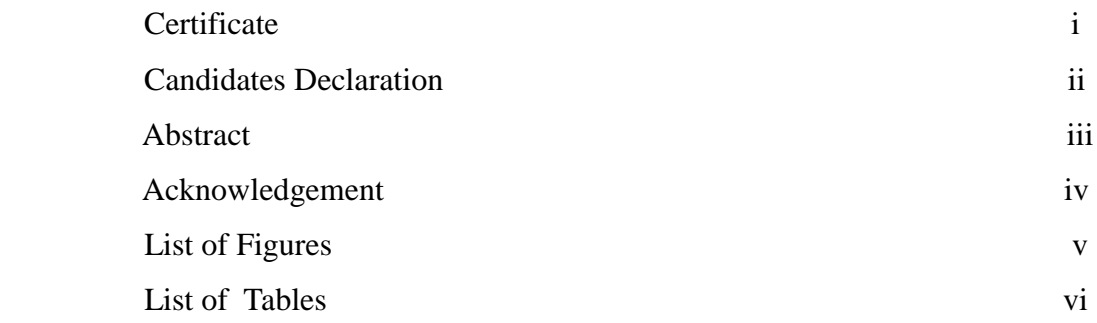

# **CHAPTER 1: INTRODUCTION PAGE NO.**

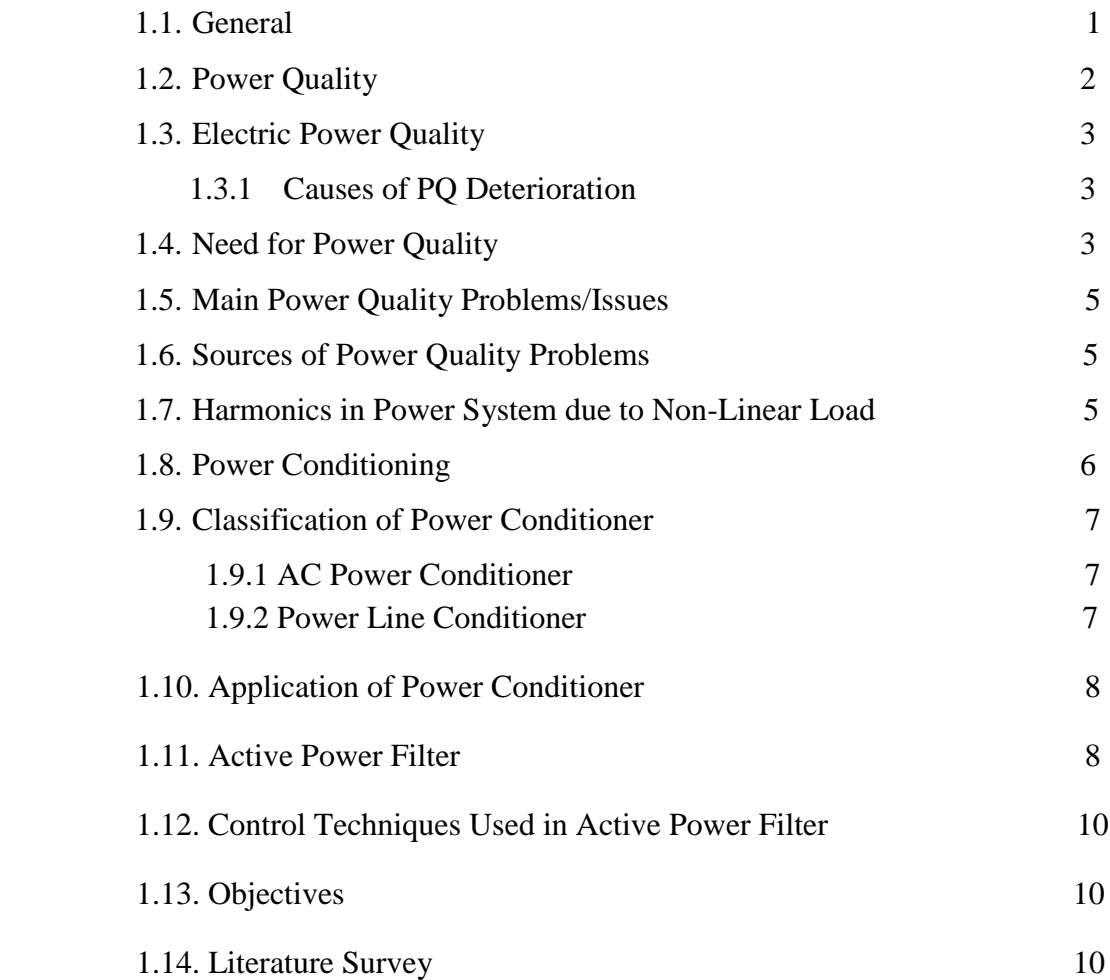

## **CHAPTER 2: CUSTOM POWER DEVICES**

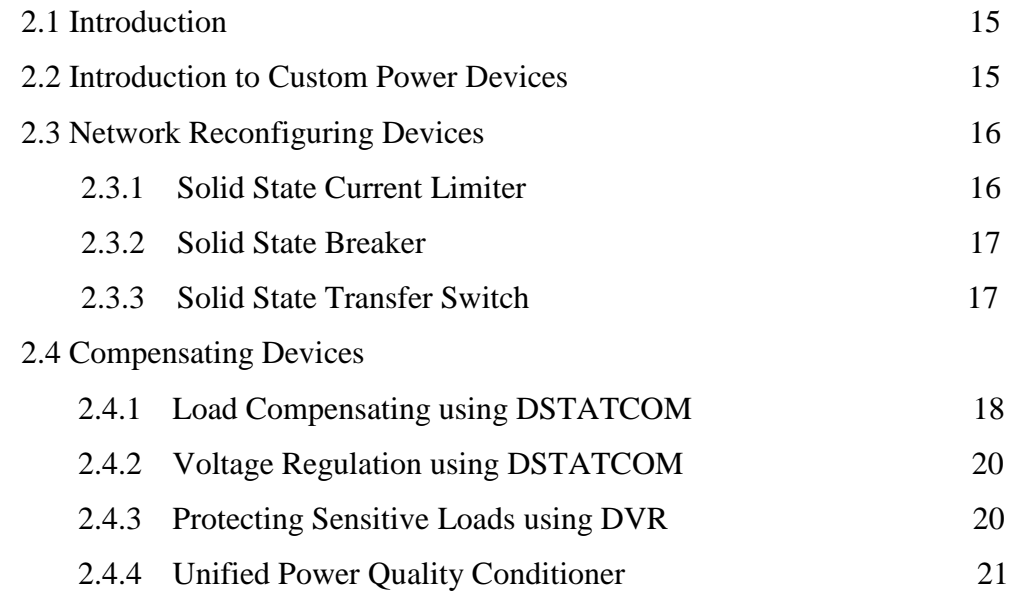

# **CHAPTER 3: UNIFIED POWER QUALITY CONDITIONER**

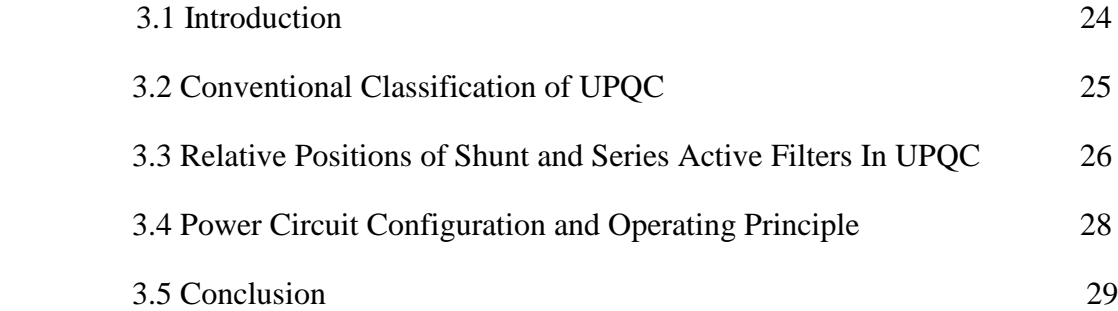

### **CHAPTER 4: CONTROL STRATEGY**

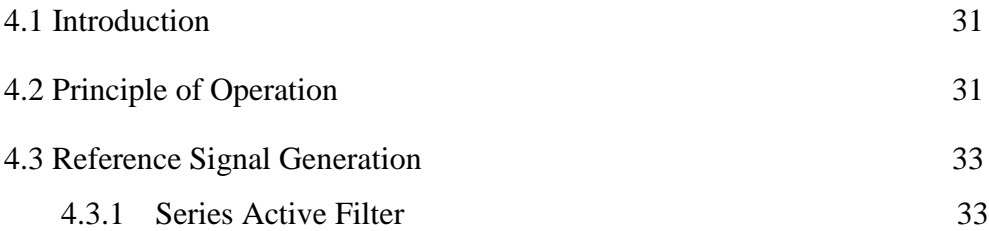

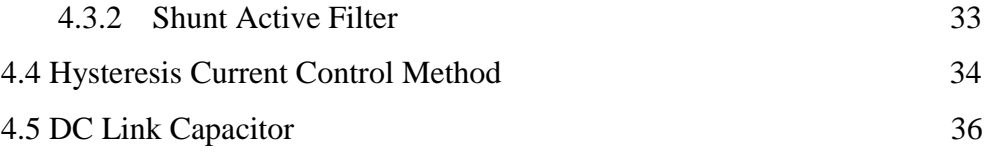

## **CHAPTER 5: RESULTS AND DISCUSSIONS**

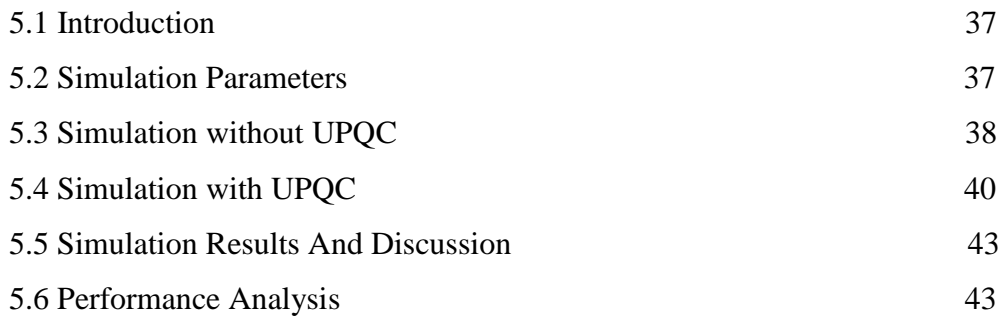

# **CHAPTER 6: CONCLUSION AND FUTURE SCOPE**

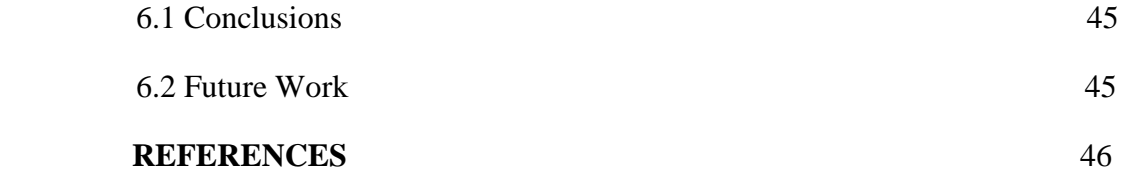